## 一, C语言输入法的选择

计算机起源于美国,C语言、C++、Java、JavaScript 等很多流行的编程语言都是美国人发明的,所以在编写代码的 时候必须使用英文半角输入法,尤其是标点符号,初学者一定要引起注意。

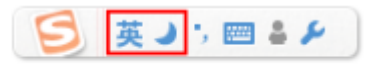

图1: 搜狗输入法

一些相似的中英文标点符号:

- 中文分号;和英文分号;
- 中文逗号,和英文逗号,
- 中文冒号:和英文冒号:
- 中文括号()和英文括号()
- 中文问号?和英文问号?
- 中文单引号"和英文单引号''
- 中文双引号" "和英文双引号" "

### 全角与半角输入法的区别

全角和半角的区别主要在于除汉字以外的其它字符,比如标点符号、英文字母、阿拉伯数字等,全角字符和半角字 符所占用的位置的大小不同。

在计算机屏幕上,一个汉字要占两个英文字符的位置,人们把一个英文字符所占的位置称为"半角",相对地把一个 汉字所占的位置称为"全角"。

标点符号、英文字母、阿拉伯数字等这些字符不同于汉字,在半角状态它们被作为英文字符处理,而在全角状态作 为中文字符处理,请看下面的例子。

半角输入:

Hello C,I like!

全角输入:

Hello C,I like!

另外最重要的一点是:"相同"字符在全角和半角状态下对应的编码值(例如 Unicode 编码、GBK 编码等)不一 样,所以它们是不同的字符。

## 二 , 编译器的选择

我们平时所说的程序,是指双击后就可以直接运行的程序,这样的程序被称为可执行程序(Executable Program) 。在 Windows 下,可执行程序的后缀有 .exe 和 .com(其中 .exe 比较常见);在类 UNIX 系统 (Linux、Mac OS 等)下,可执行程序没有特定的后缀,系统根据文件的头部信息来判断是否是可执行程序。

## 什么是编译器

将C语言代码转换成CPU能够识别的二进制指令,也就是将代码加工成 .exe 程序;这个工具是一个特殊的软件,叫 做编译器(Compiler)。

编译器能够识别代码中的词汇、句子以及各种特定的格式,并将他们转换成计算机能够识别的二进制形式,这个过 程称为编译(Compile)。

C语言的编译器有很多种,不同的平台下有不同的编译器,例如:

- Windows 下常用的是微软开发的 cl.exe, 它被集成在 Visual Studio 或 Visual C++ 中, 一般不单独使用;
- Linux 下常用的是 GUN 组织开发的 GCC, 很多 Linux 发行版都自带 GCC;
- Mac 下常用的是 LLVM/Clang, 它被集成在 Xcode 中 (Xcode 以前集成的是 GCC, 后来由于 GCC 的不配合 才改为 LLVM/Clang, LLVM/Clang 的性能比 GCC 更加强大)。

## 什么是集成开发环境

- 编辑器:用来编写代码,并且给代码着色,以方便阅读;
- 代码提示器:输入部分代码,即可提示全部代码,加速代码的编写过程;
- 调试器:观察程序的每一个运行步骤,发现程序的逻辑错误;
- 项目管理工具:对程序涉及到的所有资源进行管理,包括源文件、图片、视频、第三方库等;
- 漂亮的界面:各种按钮、面板、菜单、窗口等控件整齐排布,操作更方便。

Visual Studio、Dev C++、Xcode、Visual C++ 6.0、C-Free、Code::Blocks 等,它们统称为集成开发环境(IDE, Integrated Development Environment)。

# 三,学习之前明确几个概念

## 1. 源文件(Source File)

保存代码的文件

每种编程语言的源文件都有特定后缀,为了方便被编译器识别,被程序员理解。

- C语言源文件的后缀是 .c ;
- C++语言 (C Plus Plus) 源文件的后缀是 .cpp ;
- Java 源文件的后缀是 .java ;
- Python 源文件的后缀是 .py ;
- JavaScript 源文件后置是 .js 。

源文件其实就是纯文本文件,他内部并没有特殊格式。后缀仅仅是为了表明该文件中保存的是某种语言的代码。

## 2. 工程/项目(project)

一个完整的程序(软件)包含多项功能,每一项功能都需要几千几万行代码。不可能都放到一个源文件当中,不仅 不利于打开源文件,代码的编写和维护也变得非常困难。

将代码分门别类放到多个源文件。除了代码,一个程序往往包含图片视频,音频,控件等其他资源,他们也都是一 个一个地文件。

为了有效管理这些文件,我们有理由把他们都放到一个目录(文件夹)下,并且这个目录下只存放与当前程序有关 的资源。

### 3. 工程类型/项目类型

"程序"是一个比较宽泛的称呼,它可以细分为很多种类,例如:

- 有的程序不带界面,完全是"黑屏"的,只能输入一些字符或者命令,称为控制台程序(Console Application), 例如 Windows 下的 cmd.exe, Linux 或 Mac OS 下的终端 (Terminal)。
- 有的程序带界面,看起来很漂亮, 能够使用鼠标点击, 称为GUI程序 (Graphical User Interface Program),例如 QQ、迅雷、Chrome 等。
- 有的程序不单独出现,而是作为其它程序的一个组成部分,普通用户很难接触到它们,例如静态库、动态库 等。

### 4. 链接

编译器一次只能编译一个源文件,如果当前程序包含了多个源文件,那么就需要编译多次。编译器每次编译的结果 是产生一个中间文件(可以认为是一种临时文件),而不是最终的可执行文件。中间文件已经非常接近可执行文件 了,它们都是二进制格式,内部结构也非常相似。

将当前程序的所有中间文件以及系统库(暂时可以理解为系统中的一些组件)组合在一起,才能形成最终的可执行 文件,这个组合的过程就叫做链接(Link)。完成链接功能的软件叫做链接器(Linker)。

如果程序只包含了一个源文件,是不是就不需要链接了呢?不是的! 经过编译后程序虽然只有一个中间文件,不再 需要和其它的中间文件组合了,但是这个唯一的中间文件还需要和系统库组合,这个过程也是链接。也就是说,不 管有多少个源文件,都必须经过编译和链接两个过程才能生成可执行文件。

## 四,C语言的发展

- 1. 1967年,26岁的丹尼斯·里奇开发完Unix之后,发现汇编语言写的Unix移植性很差,无法运行在不同型号的机 器上,为了提高通用性和开发效率,丹尼斯·里奇决定发明一种新的编程语言——C语言。
- 2. C89标准。到了八十年代,C语言越来越流行,各个厂商推出了多款C语言编译器,它们都根据行业和厂商自 己的需求,进行了各种扩展,而C语言标准也变得层次不齐。为了统一,83年美国国家标准局(简称ANSI) 成立委员会,专门制定C语言标准。1989年标准被批准,被称为ANSI X3.159-1989 "Programming Language C" . 这个版本的C语言标准通常被称为ANSI C。又由于这个版本是89年完成制定的,因此也被称为C89。
- 3. C90标准。与ANSI C内容基本一样,主要是格式组织不一样。ANSI C,ISO C,C89, C90.这些都是一样的。
- 4. C99标准。这个时候的C语言编译器基本已经成熟,各个组织对 C99 的支持所表现出来的兴趣不同。当 GCC 和其它一些商业编译器支持 C99 的大部分特性的時候,微软和 Borland 却似乎对此不感兴趣,或者说没有足 够的资源和动力来改进编译器,最终导致不同的编译器在部分语法上存在差异。
- 5. C11标准。

C语言为什么有很多编译器。

C语言并没有一个官方机构,也不属于哪个公司,它只有一个制定标准的委员会,任何其他组织或者个人都可 以开发C语言的编译器, 而这个编译器要遵守哪个C语言标准, 是 100% 遵守还是部分遵守, 并没有强制性的 措施,也没有任何约束。换句话说,各个厂商可以为了自己的利益、根据自己的喜好来开发编译器。

# 五,C语言程序的错误和警告

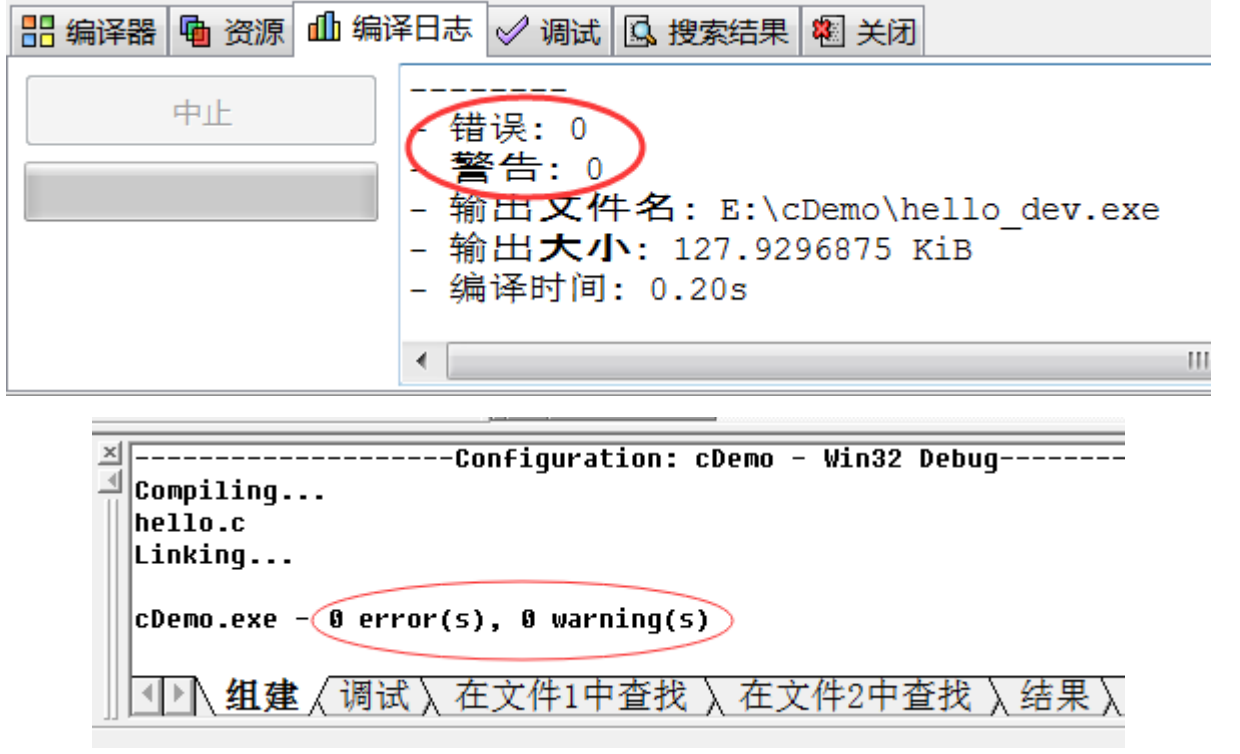

- 错误(Error)表示程序不正确,不能正常编译、链接或运行,必须要纠正。
- 警告(Warning)表示可能会发生错误(实际上未发生)或者代码不规范,但是程序能够正常运行,有的警告 可以忽略,有的要引起注意。
- 错误和警告可能发生在编译、链接、运行的任何时候。

# 六,分析第一个C语言程序

通过分析,对C语言有一个整体的认知

```
#include <stdio.h>
int main()
{
   puts("Welcome to ACM!");
   return 0;
}
```
### 函数的概念

C语言提供了很多功能, 例如输入输出、获得日期时间、文件操作等, 我们只需要一句简单的代码就能够使用。

C语言的开发者们已经为我们编写了大量代码,将常见的基本功能都完成了,我们可以直接拿来使用,这些代码被 分门别类的放进了不同的文件中,并且每一段代码都有唯一的名字。使用代码时,只要在对应的名字后面加上() 就可以。这样的一段代码能够独立地完成某个功能,一次编写完成后可以重复使用。可以认为,函数就是一段可以 重复使用的代码。

函数的一个明显特征就是使用时必须带括号(),必要的话,括号中还可以包含待处理的数据,比如上述代码。将 字符串"Welcome to ACM!"交给了puts()来处理。这就叫函数调用。

如果要处理多个数据,那么它们之间用逗号,分隔。

 $pow(10, 2)$ ;

### 自定义函数和main函数

C语言自带的函数称为库函数(Library Function) 。库(Library)是编程中一个基本概念。C语言自带的库称为 标准库。其他公司或个人开发的库称为第三方库。

除了库函数,我们还可以编写自己的函数,拓展程序的功能。自己编写的函数称为自定义函数。自定义函数与库函 数再编写方式和使用方式上完全相同。

main 是函数的名字,( ) 表明这是函数定义,{ } 之间的代码是函数要实现的功能。

函数可以接收待处理的数据,同样可以将处理结果告诉我们;使用 return 可以告知处理结果。示例中第5行代码 表明, main 函数的处理结果是整数 0。return 可以翻译为"返回", 所以函数的处理结果被称为返回值(Return Value)。

int 是 integer 的简写, 意为"整数"。它告诉我们, 函数的返回值是整数。

C语言规定,一个程序必须有且只有一个 main 函数。main 被称为主函数,是程序的入口函数,程序运行时从 main 函数开始,直到 main 函数结束(遇到 return 或者执行到函数末尾时,函数才结束)。

### 头文件的概念

#include <stdio.h> 是什么意思呢

C语言开发者们编写了很多常用函数,并分门别类的放在了不同的文件,这些文件就称为头文件(header file)。 每个头文件中都包含了若干个功能类似的函数,调用某个函数时,要引入对应的头文件,否则编译器找不到函数。

实际上,头文件往往只包含函数的说明,也就是告诉我们函数怎么用,而函数本身保存在其他文件中,在链 接时才会找到。对于初学者,可以暂时理解为头文件中包含了若干函数。

#include命令仅仅是将头文件中的文本复制到当前文件,然后和当前文件一起编译。

较早的C语言标准库包含了15个头文件, stdio.h 和 stdlib.h 是最常用的两个:

- stdio 是 standard input output 的缩写,stdio.h 被称为"标准输入输出文件",包含的函数大都和输入输出有 关,puts() 就是其中之一。
- stdlib 是 standard library 的缩写, stdlib.h 被称为"标准库文件", 包含的函数比较杂乱, 多是一些通用工具 型函数, system() 就是其中之一。

## 七, C语言标识符, 关键字, 注释, 表达式和语句

### 标识符

定义变量时,我们使用了诸如 a、abc、mn123 这样的名字,它们都是程序员自己起的, 一般能够表达出变量的作 用,这叫做标识符(Identifier)。

C语言规定,标识符只能由**字母**(A~Z, a ~ z) **数字**(0~9)和**下划线**(\_)组成,并且第一个字符必须是字母或下划 线,不能是数字。

### 关键字

关键字(Keywords)是由C语言规定的具有特定意义的字符串,通常也称为保留字,例如 int、char、long、 float、unsigned 等。我们定义的标识符不能与关键字相同,否则会出现错误。

### 注释

注释(Comments)可以出现在代码中的任何位置,用来向用户提示或解释代码的含义。程序编译时,会忽略注 释,不做任何处理,就好像它不存在一样。

#### C语言支持单行注释和多行注释:

- 单行注释以 // 开头, 直到本行末尾 (不能换行) ;
- 多行注释以 /\* 开头,以 \*/ 结尾,注释内容可以有一行或多行。

### 表达式 (Expression) 和语句 (Statement)

表达式(Expression)和语句(Statement)的概念在C语言中并没有明确的定义:

- 表达式可以看做一个计算的公式,往往由数据、变量、运算符等组成,例如 3\*4+5 、 a=c=d 等,表达式的结 果必定是一个值;
- 语句的范围更加广泛,不一定是计算,不一定有值,可以是某个操作、某个函数、选择结构、循环等。
- 表达式必须有一个执行结果,这个结果必须是一个值,例如 3\*4+5 的结果 17, a=c=d=10 的结果是 10, printf("hello") 的结果是 5 (printf 的返回值是成功打印的字符的个数)。
- 以分号 ; 结束的往往称为语句,而不是表达式,例如 3\*4+5; 、 a=c=d; 等。

## 分号

在 C 程序中,分号是语句结束符。也就是说,每个语句必须以分号结束。它表明一个逻辑实体的结束。

例如,下面是两个不同的语句:

```
printf("Hello, World! \n");
return 0;
```
# 八, C语言变量, 数据类型, 运算符

二进制思想

二进制只有0和1两个数字,基数为2,在加减法运算中,逢二进一,借一当二。

- 表示数值: 0、1、10、111、100、1000001
- 加法: 1+0=1、1+1=10、10+110=1000、111+111=1110
- 减法: 1-0=1、10-1=1、100-11=1、1010-101=101

#### 内存中数据的储存

十进制数,文字,符号,图形,音频,视频,这些在计算机中在内存中都是以二进制的行书来表示。

#### 想学好编程,就必须了解二进制

单位换算:

- $\bullet$  8 Bit = 1 Byte
- $\bullet$  1024Byte = 1KB
- $1024KB = 1MB$
- $1024MB = 1GB$
- $1024GB = 1TB$

#### 变量

我们需要在计算机内存中找一块区域,规定它来放一些东西

#### 比如找一块区域放一个整数

int a;

int 是 Integer 的简写, 意思是整数, a 是我们给这块区域起的名字, 当然也可以叫其他的, abc等等。

注意int 与 a 之间是有空格的。

不过 int a 仅仅是在内存中找了一块保存整数的区域。要将具体的数字放进去还需要这样操作。

 $a = 123$ ;

= 是一个新符号,它在数学中是等于号,但是在C语言中,这个叫做赋值。指把数据放到内存的过程。

int a = 123; 可以起到和上述一样的作用。

```
//a中的整数不是一成不变的,只要我们需要,随时可以更改,更改方式就是再次赋值。
int a=123;
a=1000;
a=9999;
```
因为a的值可以改变。所以我们叫它变量。

int a; 创造了一个变量 a, 我们把这个过程叫做变量定义。 a=123; 把 123 交给了变量 a, 我们把这个过程叫做给 变量赋值;又因为是第一次赋值,也称变量的初始化,或者赋初值。

#### 数据类型

内存中的数据有多种解释方式,使用之前必须确定。

上面的 int a; 就表明, 这份数据是整数, 不能理解为其他的东西。int有一个专业的称呼, 叫做数据类型。 数据类型用来说明数据的类型,确定了数据的解释方式。

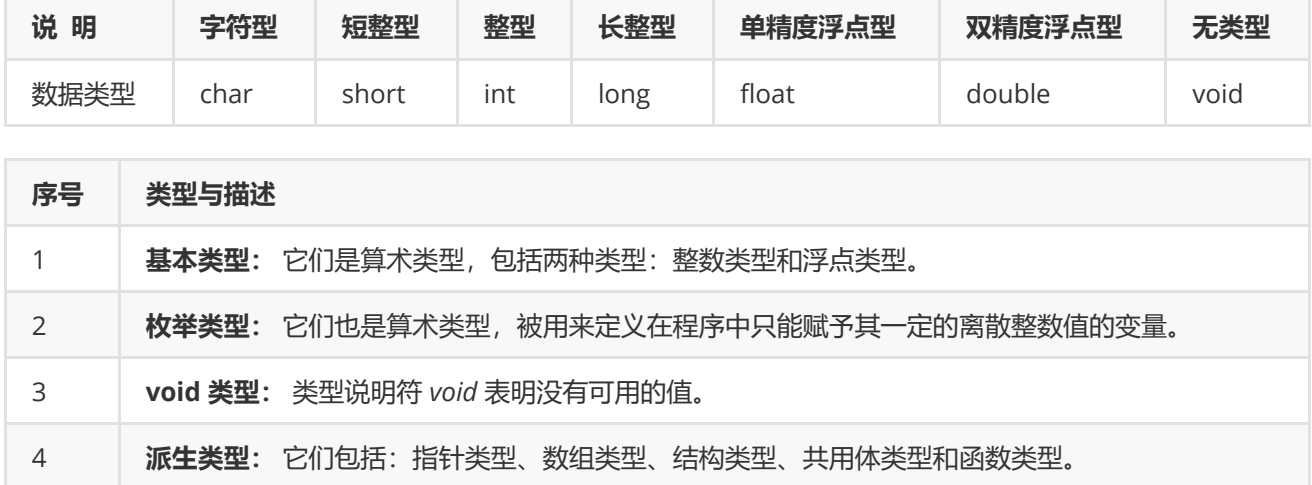

#### 连续定义多个变量

int a, b, c; float  $m = 10.9$ ,  $n = 20.56$ ; char  $p$ ,  $q = '@';$ 

连续定义多个变量用逗号分隔,并且要拥有相同的数据类型,变量可以初始化,也可以不初始化。

### 数据的长度

数据长度是指数据占用多少个字节,占用的越多,能储存的数据就越多。

下表列出了关于标准整数类型的存储大小和值范围的细节:

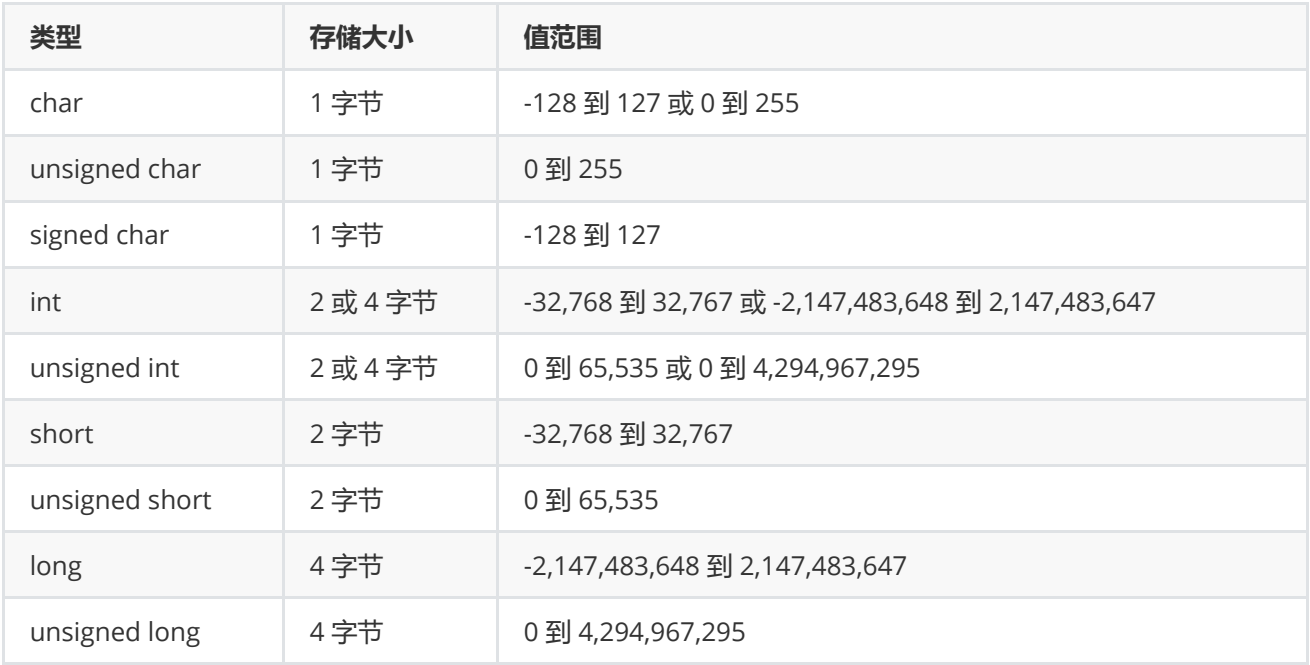

#### 下表列出了关于标准浮点类型的存储大小、值范围和精度的细节:

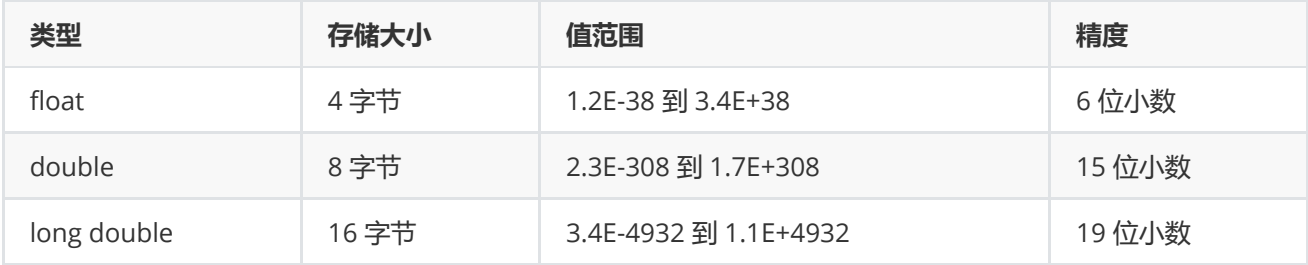

## 运算符

- 算术运算符
	- $0 + * / % + -$
- 关系运算符

```
\begin{array}{ccccccc}\n0 & = & | = & \rangle & \langle & \rangle = & \langle = & \end{array}
```
- 逻辑运算符
	- && || !
- 位运算符
	- $\circ$  & | ^
- 赋值运算符

 $\circ$  =

- $o +=$
- $o =$
- $0 * =$
- $\circ$  /=
- $0 \, % =$
- $\circ$   $<<=$
- $0 \rightarrow$
- $0 \&=$
- $o \wedge =$
- $\circ$  |=
- 杂项运算符
	- sizeof
	- & 取地址
	- \* 解引用
	- 三元 ?:

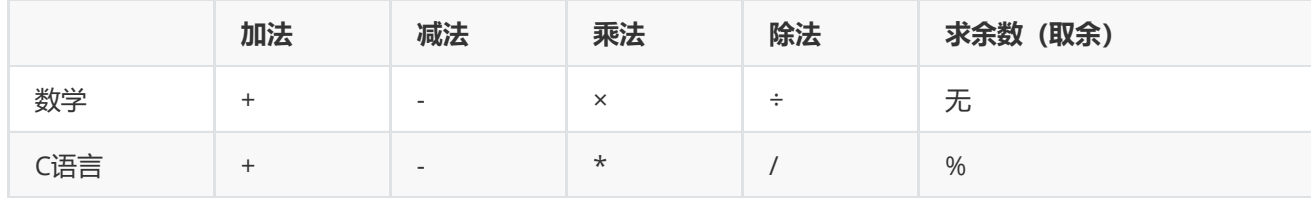

### 对除法的说明

- 当除数和被除数都是整数时,运算结果也是整数;如果不能整除,那么就直接丢掉小数部分,只保留整数部 分,这跟将小数赋值给整数类型是一个道理。
- 一旦除数和被除数中有一个是小数, 那么运算结果也是小数, 并且是 double 类型的小数。

```
#include <stdio.h>
int main()
{
   int a = 100;
   int b = 12;
   float c = 12.0;
   double p = a / b;
   double q = a / c;
    printf("p=%lf, q=%lf\n", p, q);
   return 0;
}
```
运行结果: p=8.000000, q=8.333333

#### 对取余运算的说明

取余,也就是求余数,使用的运算符是 %。C语言中的取余运算只能针对整数, 也就是说, % 的两边都必须是整 数,不能出现小数,否则编译器会报错。

另外,余数可以是正数也可以是负数,由%左边的整数决定:

- 如果 % 左边是正数,那么余数也是正数;
- 如果 % 左边是负数,那么余数也是负数。

#### 加减运算符的简写

```
#include <stdio.h>
int main()
{
   int a = 12;
   int b = 10;
   printf("a=%d\n", a);
   a = a + 8;printf("a=%d\n", a);
   a = a * b;printf("a=%d\n", a);
   return 0;
}
```
 $a = a \# b$  可以简写为:  $a \# b$ 

表示 +、-、\*、/、% 中的任何一种运算符。

int  $a = 10$ ,  $b = 20$ ; a += 10; //相当于 a = a + 10;  $a *=(b-10);$  //相当于  $a = a * (b-10);$ a -= (a+20); //相当于 a = a - (a+20);

## C语言自增(++)和自减(--)

一个整数类型的变量自身加 1 可以这样写:

```
a = a + 1;a += 1;a++;++a;
```
相应的, 也有 a-- 和 --a, 它们叫做自减, 表示自身减 1。

++ 和 -- 分别称为自增运算符和自减运算符,它们在循环结构中使用很频繁。

需要重点说明的是,++ 在变量前面和后面是有区别的:

- ++ 在前面叫做前自增(例如 ++a)。前自增先进行自增运算,再进行其他操作。
- ++ 在后面叫做后自增(例如 a++)。后自增先进行其他操作,再进行自增运算。

```
#include <stdio.h>
int main()
{
   int a = 10, b = 20, c = 30, d = 40;
   int a1 = ++a, b1 = b++, c1 = --c, d1 = d--;
   printf("a=%d, a1=%d\n", a, a1);
    printf("b=%d, b1=%d\n", b, b1);
   printf("c=%d, c1=%d\n", c, c1);
    printf("d=%d, d1=%d\n", d, d1);
   return 0;
}
```
输出结果:

a=11, a1=11

b=21, b1=20

c=29, c1=29

d=39, d1=40

### 运算符优先级

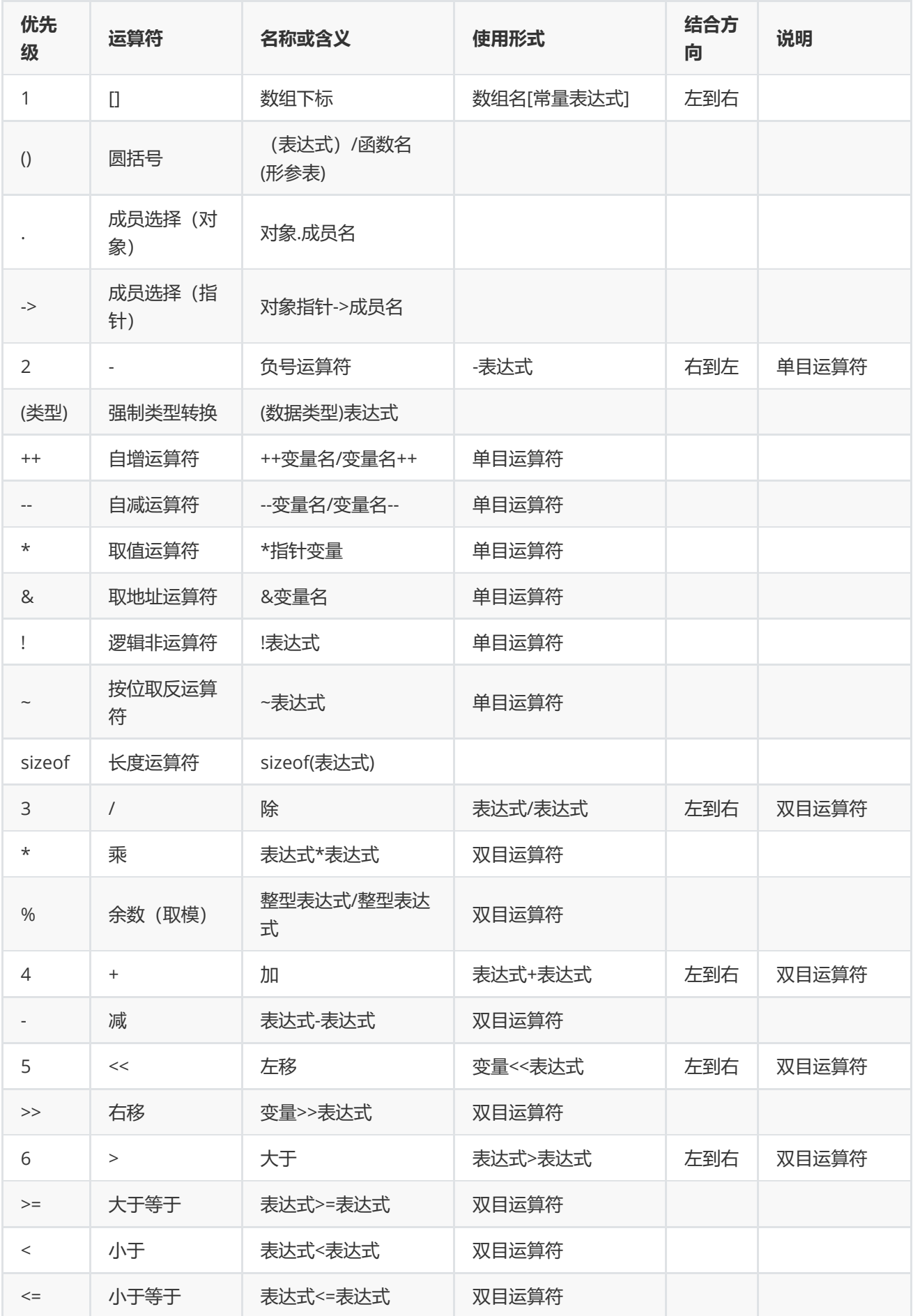

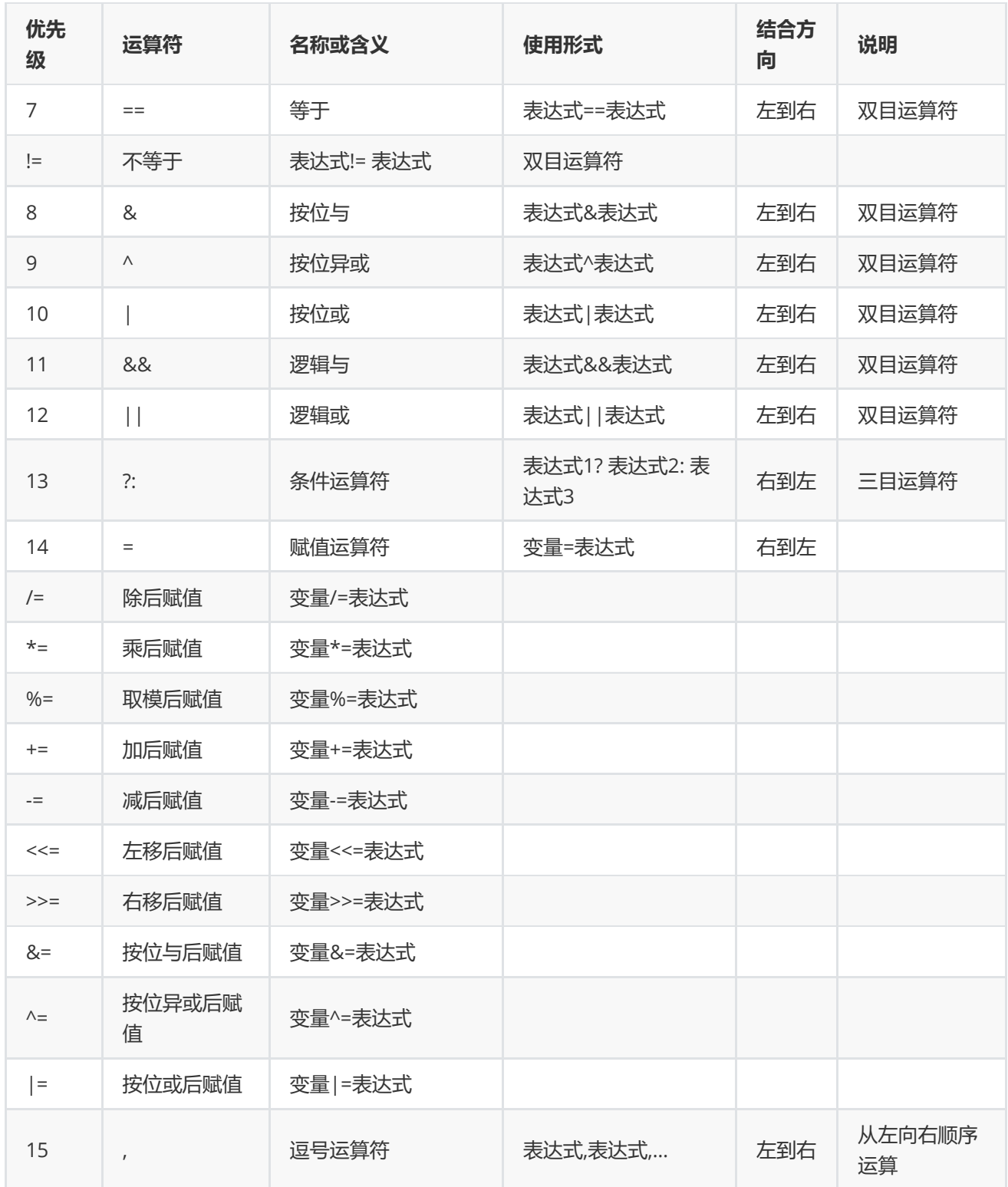

# 九,C语言的输入输出

# scanf()函数

scanf 是 scan format 的缩写, 意思是格式化扫描, 也就是从键盘获得用户输入

```
#include <stdio.h>
int main()
{
   int a = 0, b = 0, c = 0, d = 0;
   scanf("%d", &a); //输入整数并赋值给变量a
   scanf("%d", &b); //输入整数并赋值给变量b
   printf("a+b=%d\n", a+b); //计算a+b的值并输出
   scanf("%d %d", &c, &d); //输入两个整数并分别赋值给c、d
   printf("c*d=%d\n", c*d); //计算c*d的值并输出
   return 0;
}
```
scanf() 有两个以空格分隔的 %d, 后面还跟着两个变量, 这要求我们一次性输入两个整数, 并分别赋值给 c 和 d。 注意 "%d %d" 之间是有空格的, 所以输入数据时也要有空格。对于 scanf(), 输入数据的格式要和控制字符串的格 式保持一致。

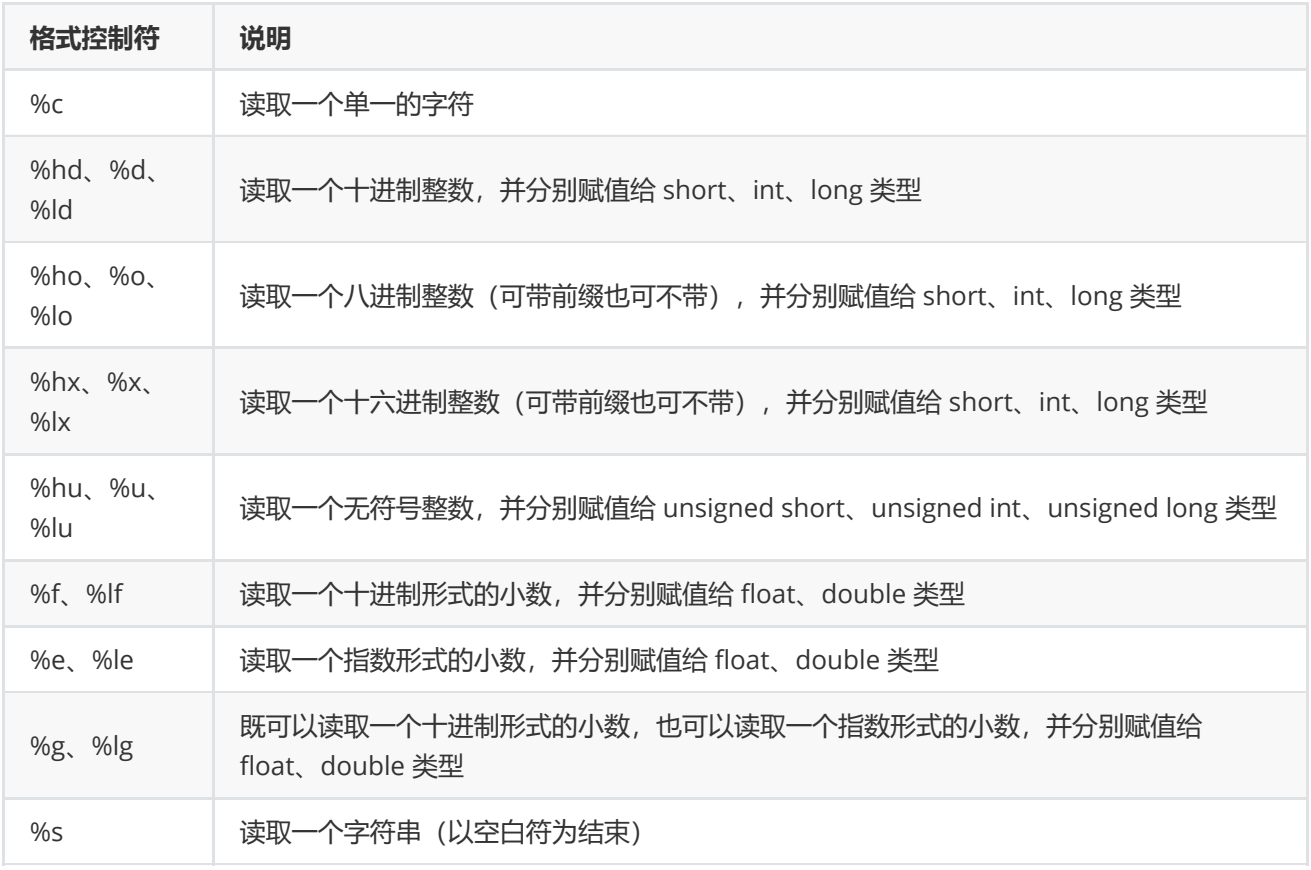

### scanf() 格式控制符汇总

## scanf()细节

C语言中有多个函数可以从键盘获得用户输入

- scanf():与printf类似,可以处理多种类型的数据
- getchar(),getche(),getch(): 都用于输入单个字符
- gets():获取一行数据,并作为字符串处理

```
int main()
{
    int a, b, c;
    scanf("%d %d", &a, &b);
    printf("a+b=%d\n", a+b);
    scanf("%d %d", &a, &b);
    printf("a+b=%d\n", a+b);
    scanf("%d, %d, %d", &a, &b, &c);
    printf("a+b+c=%d\n", a+b+c);
    scanf("%d is bigger than %d", &a, &b);
    printf("a-b=%d\n", a-b);
   return 0;
}
```

```
#include <stdio.h>
int main()
{
   int a = 1, b = 2, c = 3, d = 4; //修改处:给变量赋予不同的初始值
   scanf("%d", &a);
   scanf("%d", &b);
   printf("a=%d, b = %d \n\pi", a, b);
   scanf("%d %d", &c, &d);
   printf("c=%d, d=%d\n", c, d);
   return 0;
}
```
运行结果: 12 60 a10↙ a=12, b=60  $c=3$ ,  $d=4$ 

前两个整数被正确读取后,剩下了 a10,而第三个 scanf() 要求输入两个十进制的整数,a10 无论如何也不符合要 求,所以只能读取失败。输出结果也证明了这一点,c 和 d 的值并没有被改变。

### getchar()

getchar(),它就是 scanf("%c", c) 的替代品

```
#include <stdio.h>
int main()
{
   char c;
   c = getchar();
   printf("c: %c\n", c);
   return 0;
}
```
### getche()

getche() 就比较有意思了, 它没有缓冲区, 输入一个字符后会立即读取, 不用等待用户按下回车键, 这是它和 scanf()、getchar() 的最大区别。请看下面的代码:

```
#include <stdio.h>
#include <conio.h>
int main()
{
   char c = getche();
   printf("c: \&c \n\", c);
   return 0;
}
```
### getch()

getch() 也没有缓冲区,输入一个字符后会立即读取,不用按下回车键,这一点和 getche() 相同。getch() 的特别之 处是它没有回显,看不到输入的字符。所谓回显,就是在控制台上显示出用户输入的字符;没有回显,就不会显示 用户输入的字符, 就好像根本没有输入一样。

回显在大部分情况下是有必要的,它能够与用户及时交互,让用户清楚地看到自己输入的内容。但在某些特殊情况 下,我们却不希望有回显,例如输入密码,有回显是非常危险的,容易被偷窥。

```
#include <stdio.h>
#include <conio.h>
int main()
{
    char c = getch();
   printf("c: \&c \n\cdot", c);
    return 0;
}
```
### 对三个函数的总结

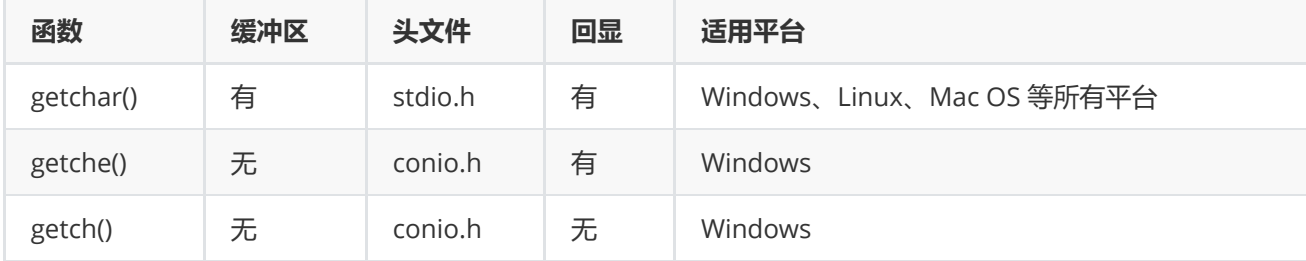

## 输入字符串

输入字符串当然可以使用 scanf() 这个通用的输入函数,对应的格式控制符为 %s. gets() 这个专用的字符串输入函 数,它拥有一个 scanf() 不具备的特性。

- scanf() 读取字符串时以空格为分隔,遇到空格就认为当前字符串结束了,所以无法读取含有空格的字符串。
- gets() 认为空格也是字符串的一部分, 只有遇到回车键时才认为字符串输入结束, 所以, 不管输入了多少个空 格,只要不按下回车键,对 gets() 来说就是一个完整的字符串。

## printf()函数

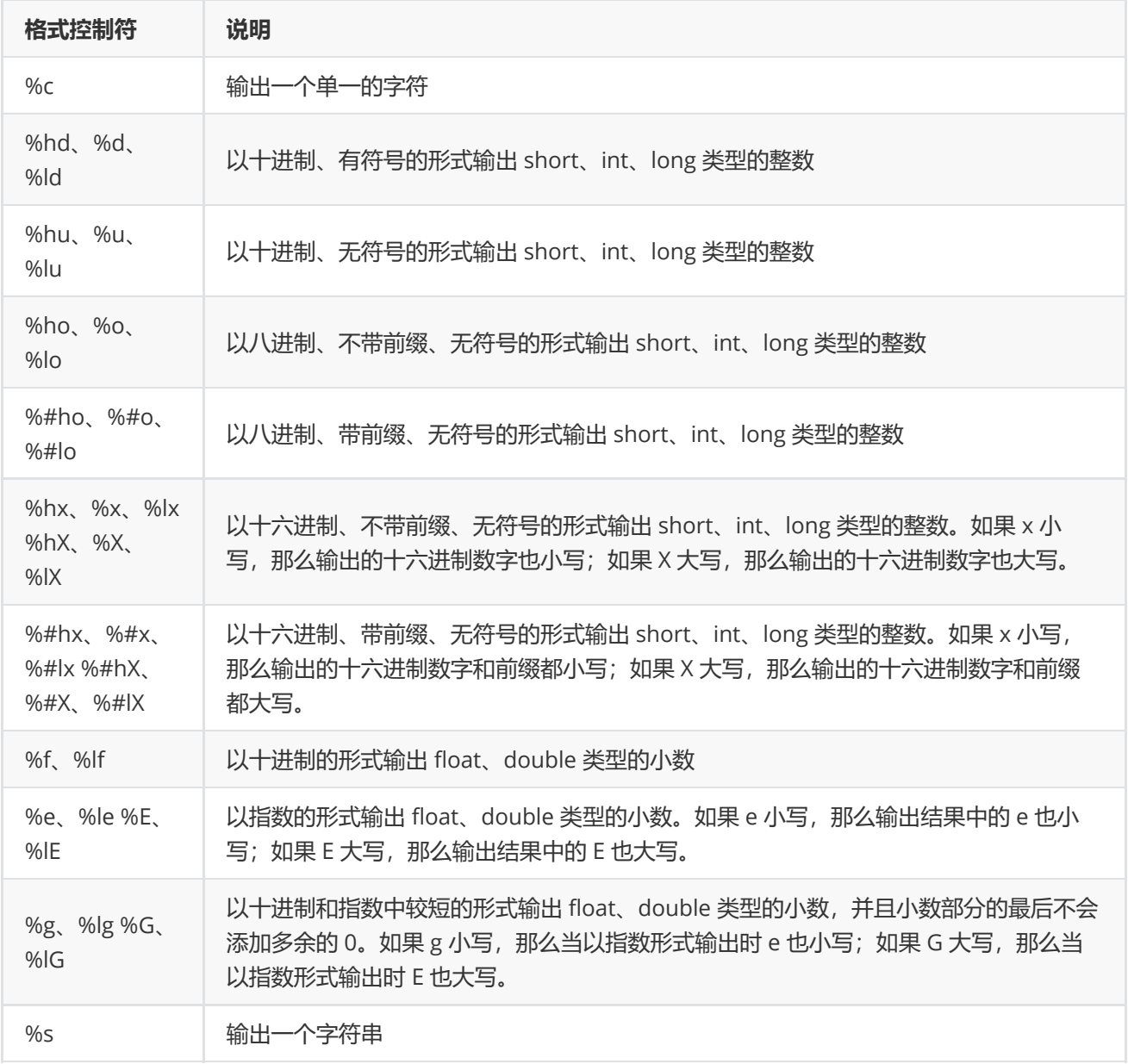

## printf()细节以及进阶

C语言有三个函数可以用来在显示器上输出数据

- puts():只能输出字符串
- putchar():只能输出单个字符
- printf(): 可以输出各种类型的数据。

### 细节用法

```
#include <stdio.h>
int main()
{
  int a1=20, a2=345, a3=700, a4=22;
  int b1=56720, b2=9999, b3=20098, b4=2;
  int c1=233, c2=205, c3=1, c4=6666;
  int d1=34, d2=0, d3=23, d4=23006783;
   printf("%d %d %d %d\n", a1, a2, a3, a4);
   printf("%d %d %d %d\n", b1, b2, b3, b4);
  printf("%d %d %d %d\n", c1, c2, c3, c4);
   printf("%d" %d" %d" %d" %d" %d" %e"{h}return 0;
}
```
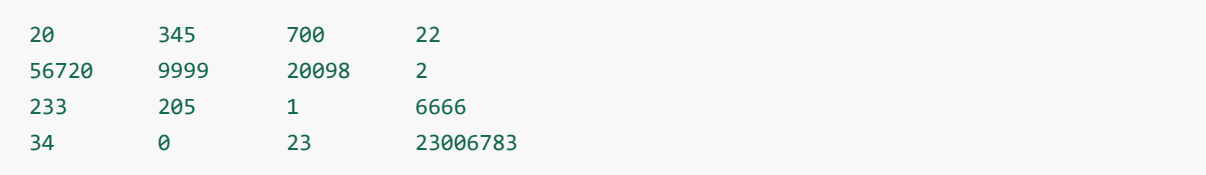

```
#include <stdio.h>
int main()
{
   int a1=20, a2=345, a3=700, a4=22;
   int b1=56720, b2=9999, b3=20098, b4=2;
   int c1=233, c2=205, c3=1, c4=6666;
   int d1=34, d2=0, d3=23, d4=23006783;
   printf("%-9d %-9d %-9d %-9d\n", a1, a2, a3, a4);
   printf("%-9d %-9d %-9d %-9d\n", b1, b2, b3, b4);
   printf("%-9d %-9d %-9d %-9d\n", c1, c2, c3, c4);
   printf("%-9d %-9d %-9d %-9d\n", d1, d2, d3, d4);
   return 0;
```

```
}
```
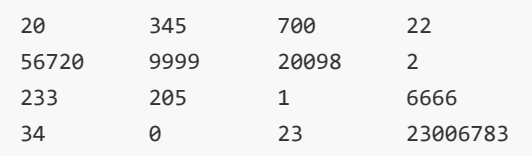

printf() 格式控制符的完整形式如下:

#### %[flag][width][.precision]type

[ ] 表示此处的内容可有可无,是可以省略的。

- 1. type表示输出类型,比如%d,%f,%c,%lf。
- 2. width表示最小输出宽度,也就是至少占用几个字符的位置
	- 1. 例如, 8-9d 中 width 对应 9, 表示输出结果最少占用 9 个字符的宽度。
	- 2. 当输出结果的宽度不足 width 时, 以空格补齐 (如果没有指定对齐方式, 默认会在左边补齐空格); 当 输出结果的宽度超过 width 时, width 不再起作用, 按照数据本身的宽度来输出。
- 3. .precision 表示精度, 也就是小数的位数
- 4. 当小数部分的位数大于 precision 时,会按照四舍五入的原则丢掉多余的数字;
- 5. 当小数部分的位数小于 precision 时, 会在后面补 0。
- 6. 另外,.precision 也可以用于整数和字符串,但是功能却是相反的:
	- o 用于整数时,.precision 表示最小输出宽度。与 width 不同的是,整数的宽度不足时会在左边补 0, 而 不是补空格。
	- o 用于字符串时, .precision 表示最大输出宽度, 或者说截取字符串。当字符串的长度大于 precision 时, 会截掉多余的字符;当字符串的长度小于 precision 时, .precision 就不再起作用。

```
#include <stdio.h>
int main(){
   int n = 123456;double f = 882.923672;
   char *str = "abcdefghi";printf("n: %.9d %.4d\n", n, n);
   printf("f: %.2lf %.4lf %.10lf\n", f, f, f);
   printf("str: %.5s %.15s\n", str, str);
   return 0;
}
```
n: 000123456 123456 f: 882.92 882.9237 882.9236720000 str: abcde abcdefghi

4. flag是标志字符

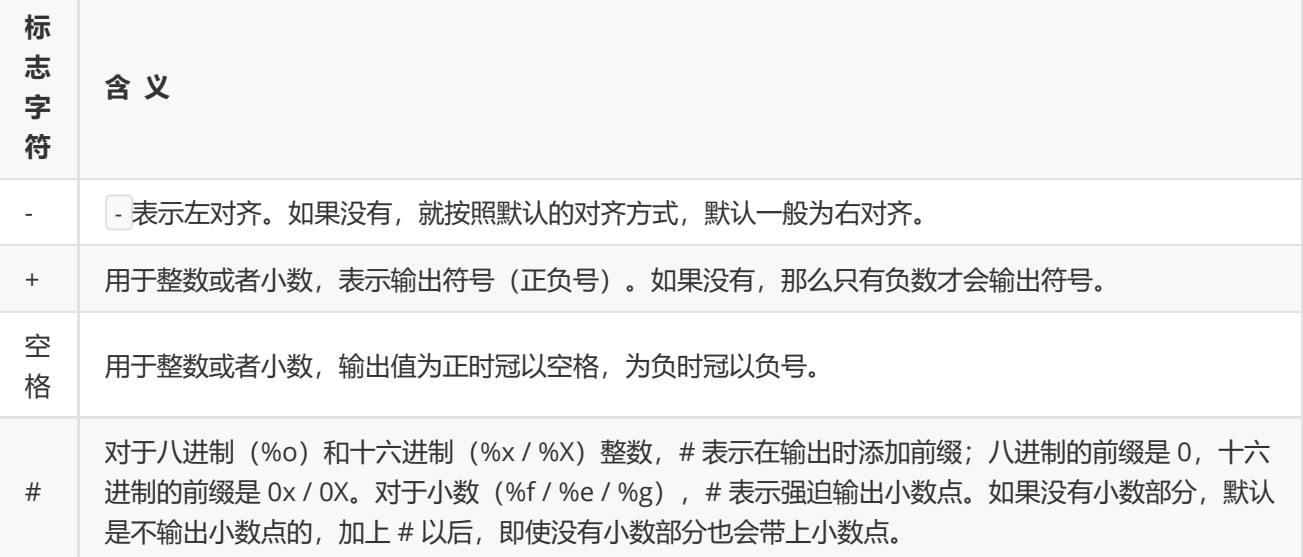

```
#include <stdio.h>
int main(){
   int m = 192, n = -943;
   float f = 84.342;
   printf("m=%10d, m=%-10d\n", m, m); //演示 - 的用法
   printf("m=%+d, n=%+d\n", m, n); //演示 + 的用法
   printf("m=% d, n=% d\n", m, n); //演示空格的用法
   printf("f=%.0f, f=%#.0f\n", f, f); //演示#的用法
   return 0;
}
```
十,资源推荐

- 1. 慕课C[语言](https://www.imooc.com/learn/249)
- 2. C[语言中文网](http://c.biancheng.net/cpp/)
- 3. [中国大学慕课](https://www.icourse163.org/)
- 4. CSDN,博客园

# 十一,OJ(Online Judge)的使用方法

Online Judge系统(简称OI)是一个在线的判题系统。用户可以在线提交程序多种程序(如C、C++、Pascal) 源 [代码,系统对源代码进行编译和执行,并通过预先设计的测试数据来检验程序源代码的正确性。](https://baike.baidu.com/item/%E6%BA%90%E4%BB%A3%E7%A0%81/3814213)

简单来讲:就是把你写的代码提交给oj,然后oj经过数据评测,会返回给你几个结果,列举如下:

- Pending : 系统忙, 你的答案在排队等待.
- Pending Rejudge: 因为数据更新或其他原因, 系统将重新判你的答案.
- Compiling : 正在编译.
- Running & Judging: 正在运行和判断.
- Accepted : 程序通过!
- Presentation Error : 答案基本正确,但是格式不对。
- Wrong Answer:答案不对, 仅仅通过样例数据的测试并不一定是正确答案, 一定还有你没想到的地方.
- Time Limit Exceeded : 运行超出时间限制,检查下是否有死循环, 或者应该有更快的计算方法。
- Memory Limit Exceeded : 超出内存限制, 数据可能需要压缩, 检查内存是否有泄露。
- Output Limit Exceeded: 输出超过限制,你的输出比正确答案长了两倍.
- Runtime Error : 运行时错误, 非法的内存访问, 数组越界, 指针漂移, 调用禁用的系统函数。请点击后获得 详细输出。
- Compile Error : 编译错误,请点击后获得编译器的详细输出。

而只有AC(Accepted), 这道题才算完全通过。凡是出现PE, WA, TLE, MLE, RE, CE, 都要做出调整, 否则此题 不算通过。